### **Развитие процессов управления производственными активами с помощью мобильных устройств в компании «Северсталь»**

Евгений Судаков Антон Курудинов

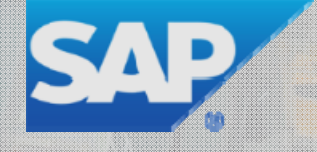

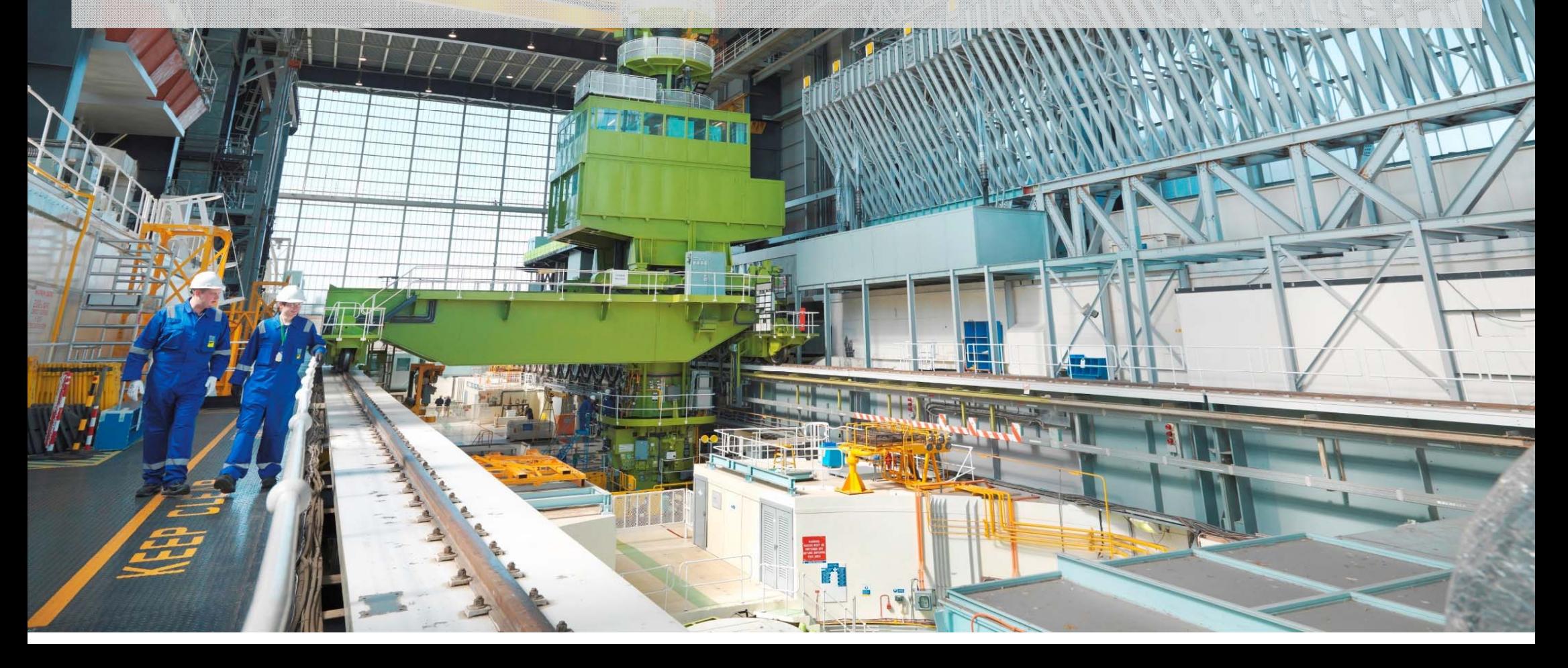

## **Содержание**

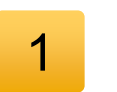

### Общая информация о проекте

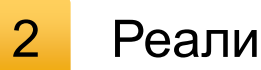

Реализация

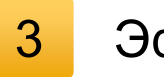

Эффективность

# Ключевые факторы успеха в процессах ТОиР

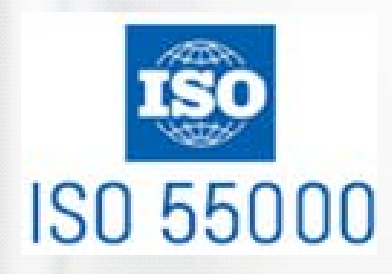

- • Следование регламентам и лучшим практикам
- • Выстроенная система KPI со смежными подразделениями
- Фокус на управлении надежностью

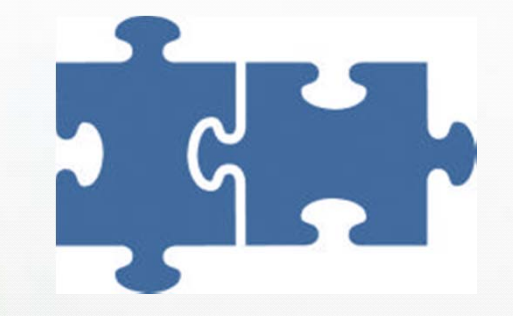

# **ТОиР**

- • Единый каталог оборудования
- • Учет работ, МПЗ, затрат, закупки
- • Детальное планирование и оптимизация

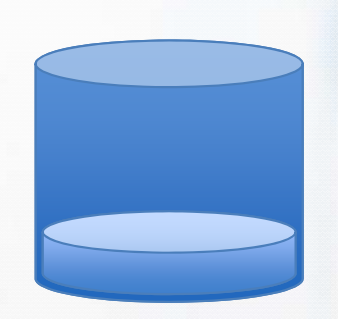

# **Система управления Методология Актуальные и достоверные данные**

- • Состояние оборудования
- Фактические трудозатраты
- • Контроль выполнения работ
- •Движения ТМЦ

# **Проект «Комплексное решение по управлению ремонтами» на ЧерМК ПАО «Северсталь»**

### **Организационный объем:**

Россия, ЧерМК, 2 производства, пилот 250 пользователей (тираж 3000 пользователей)

### **Цели проекта:**

- Увеличение эффективности персонала
- Снижение уровня простоев оборудования
- Обеспечение достоверной информации

### **Автоматизированные процессы:**

- Планирование ТОиР оборудования с учетом остановов оборудования,
- Расстановка персонала с учетом его квалификации и доступности,
- Ξ Выполнение ТОиР оборудования,
- Регистрация выявленных дефектов и фактических параметров состояния оборудования

### **Длительность:**

6 месяцев. Продуктивный запуск 17 марта 2014 года.

## **Содержание**

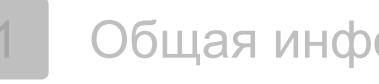

Общая информация о проекте

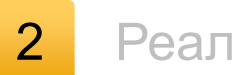

Реализация

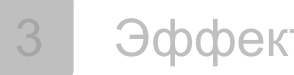

Эффективность

# **Реализация процесса**

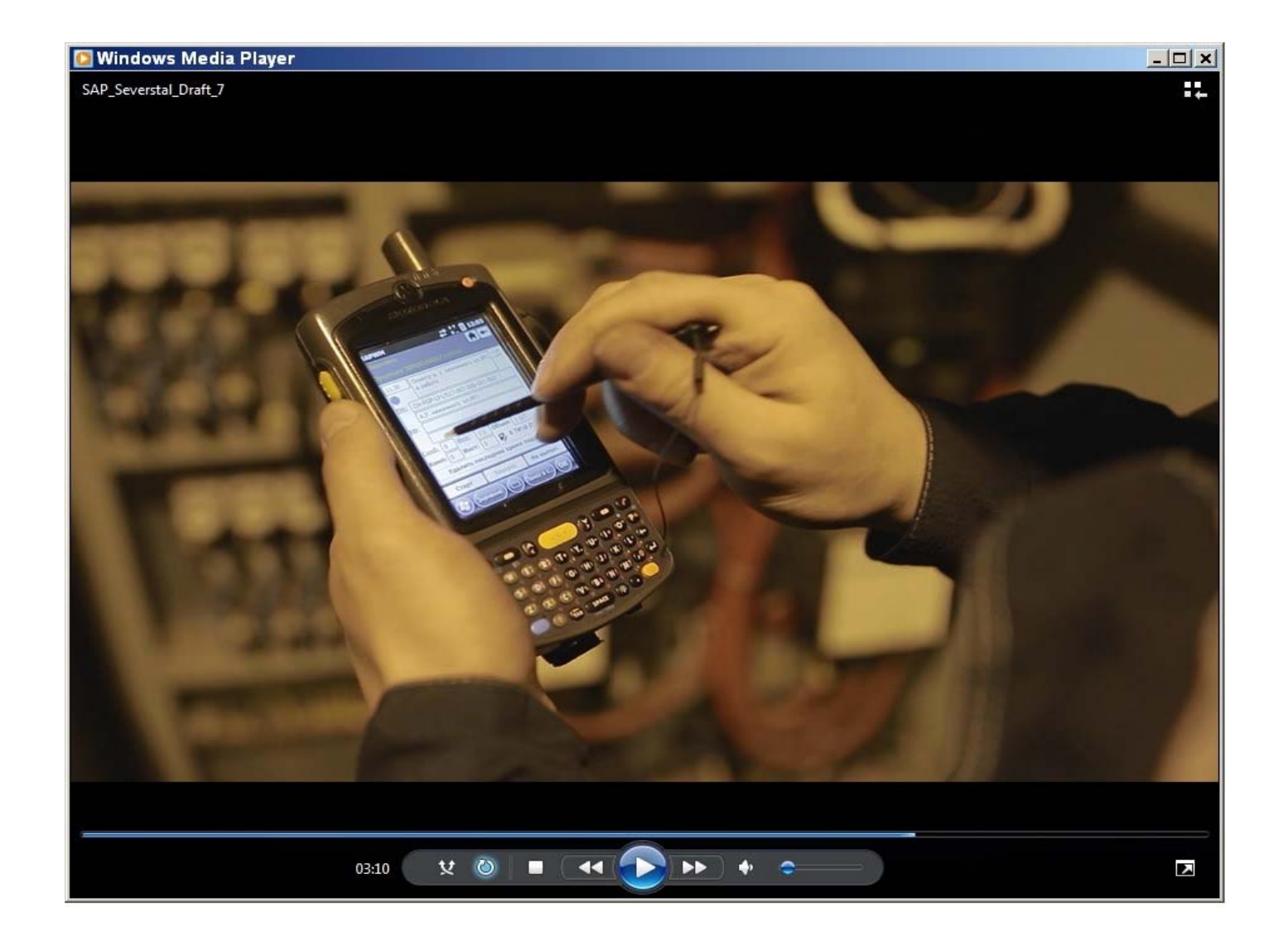

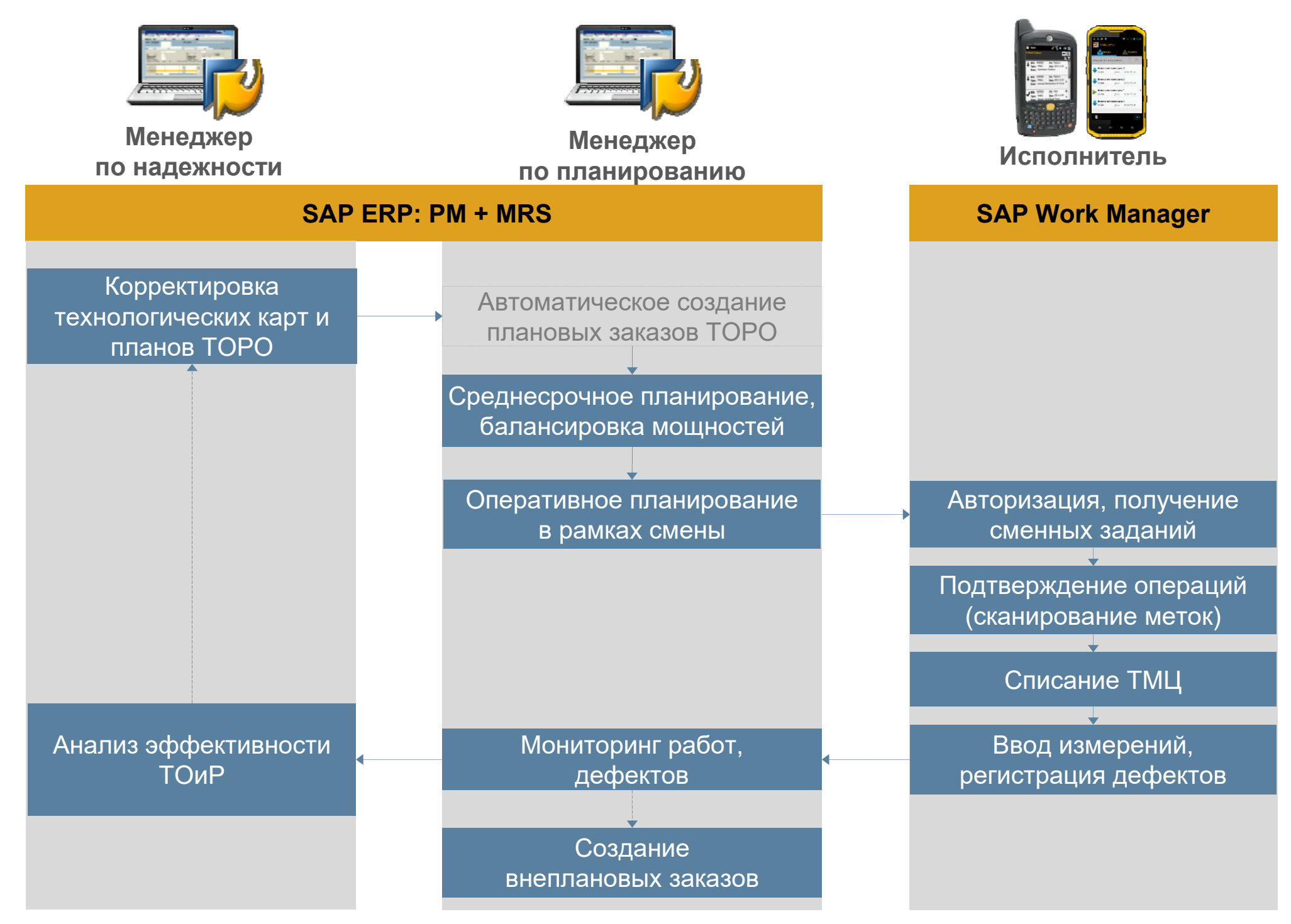

# *Структура панели планирования SAP MRS*

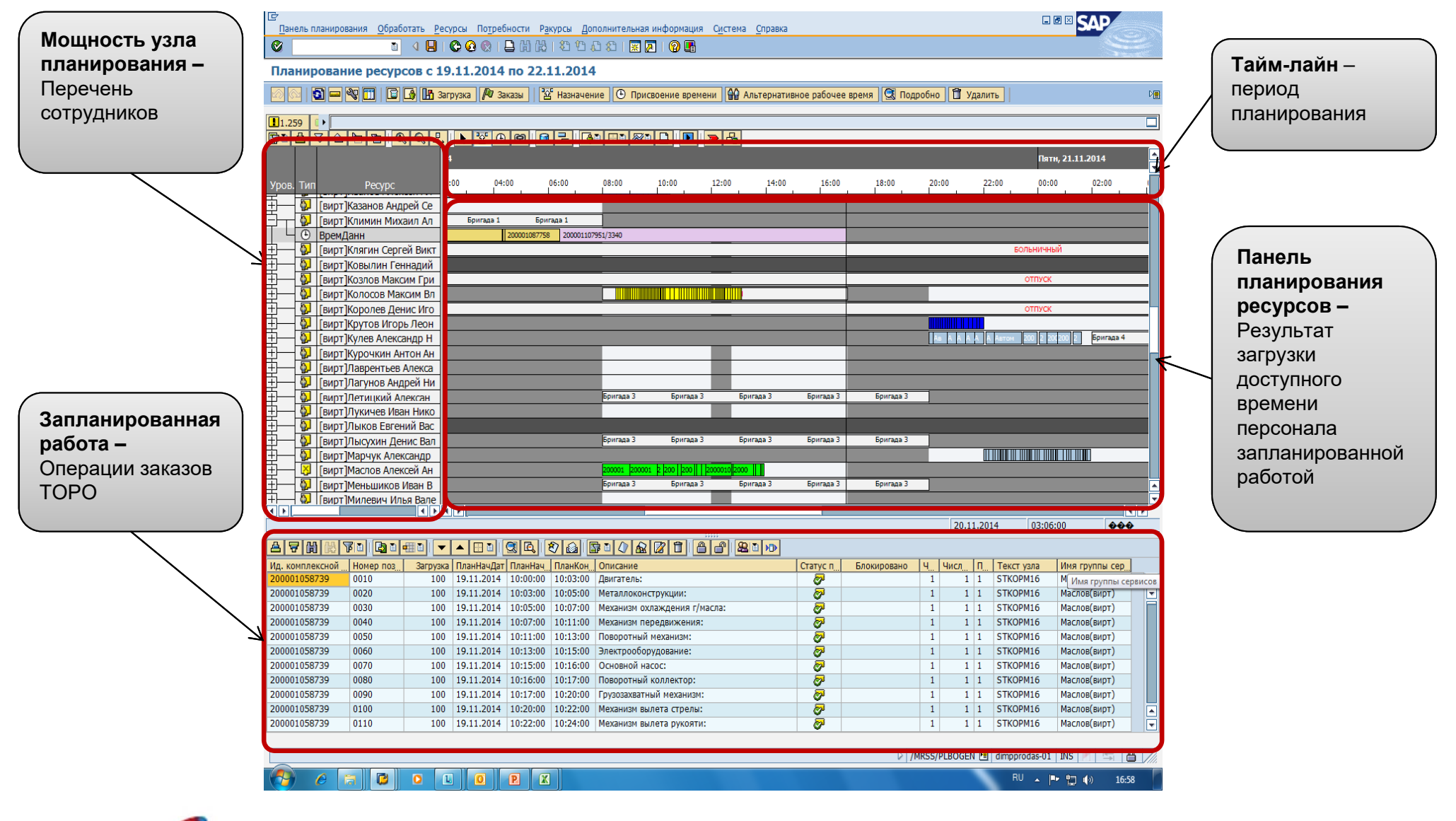

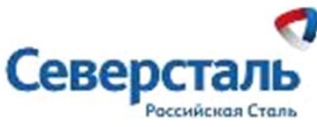

# *Структура панели планирования SAP MRS*

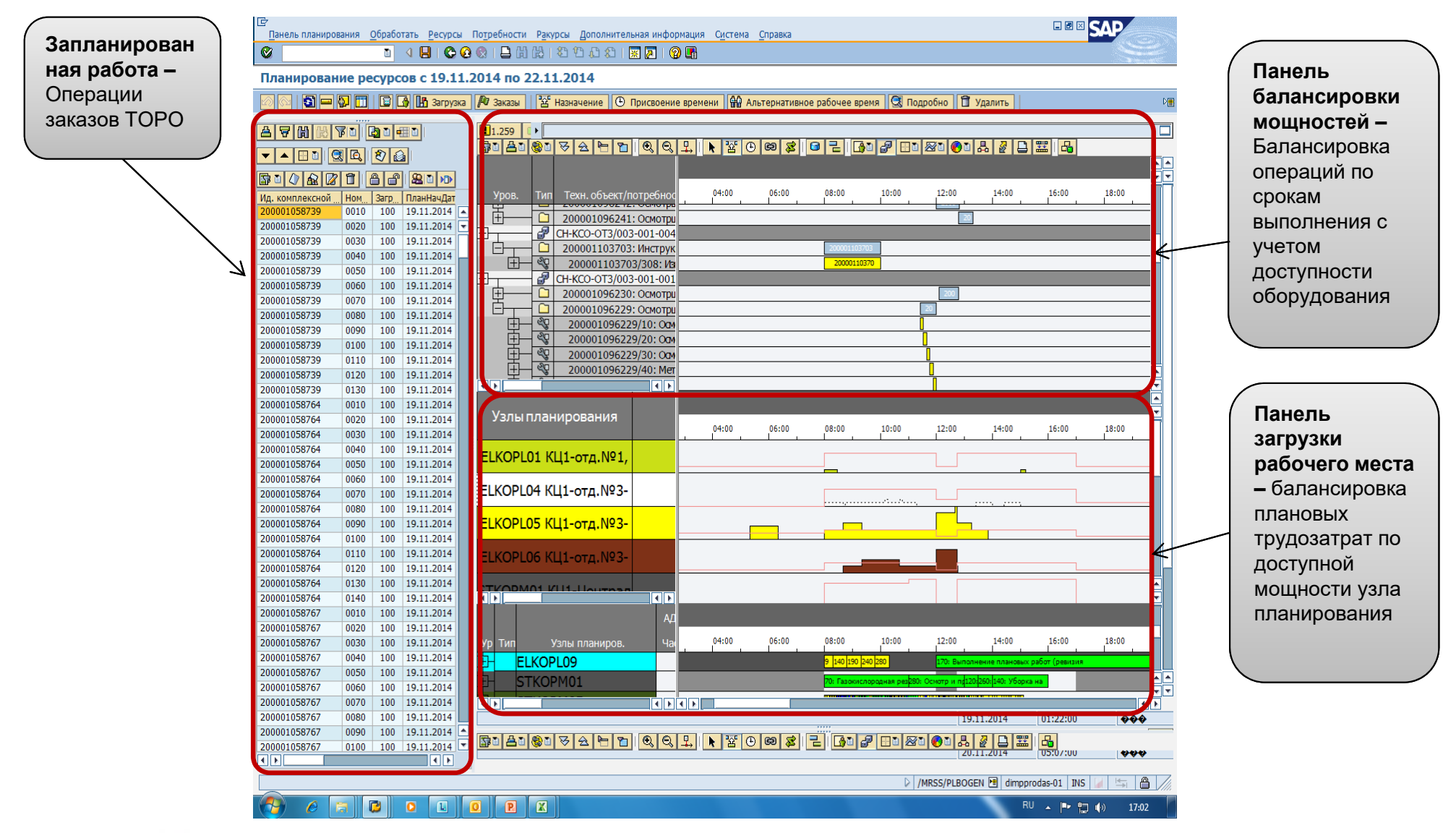

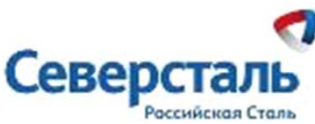

# **Маршрут обхода**

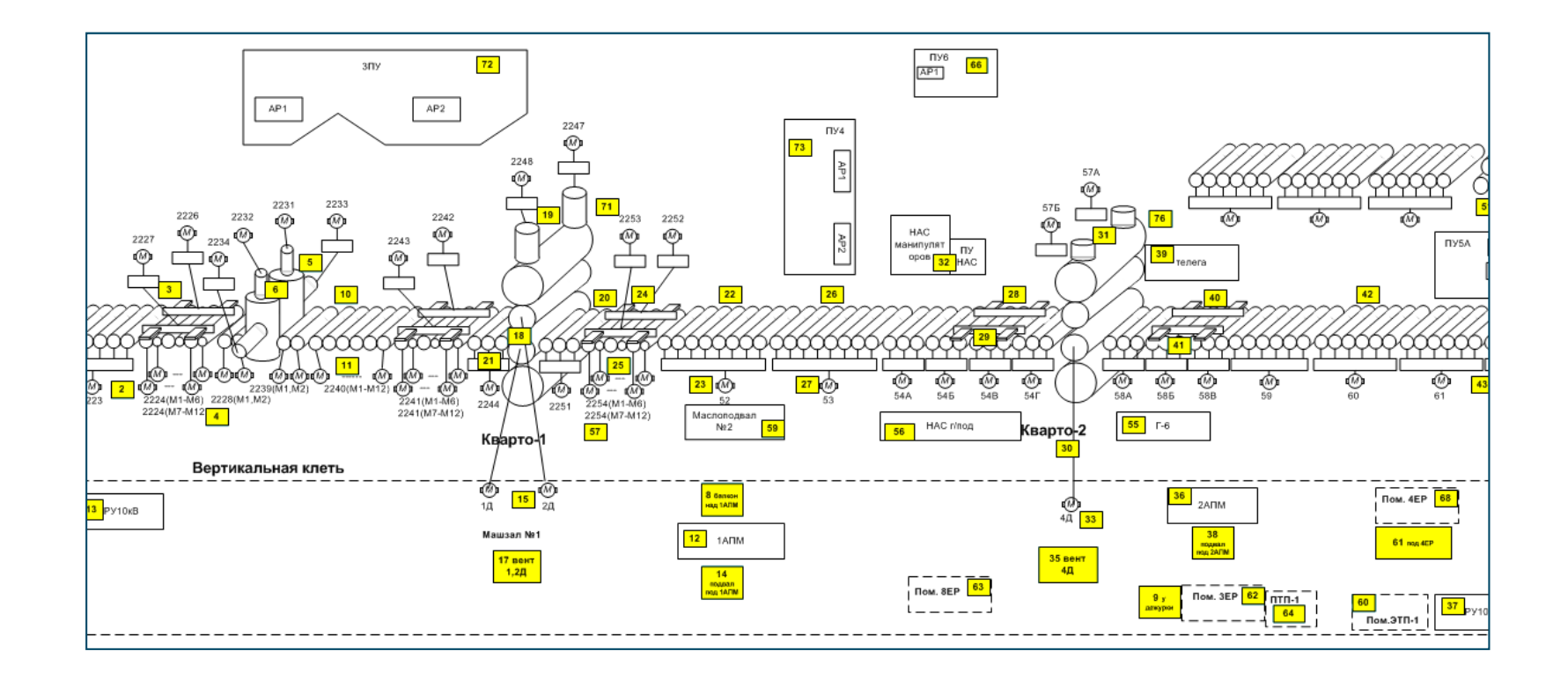

• **Определение маршрута обхода является важнейшей задачей влияющей на количество зон осмотра и основополагающим фактором для определения детализации операций технологической карты и организации плана ТОРО, на основании которого будет базироваться процесс планирования**

### **Установка RFID меток**

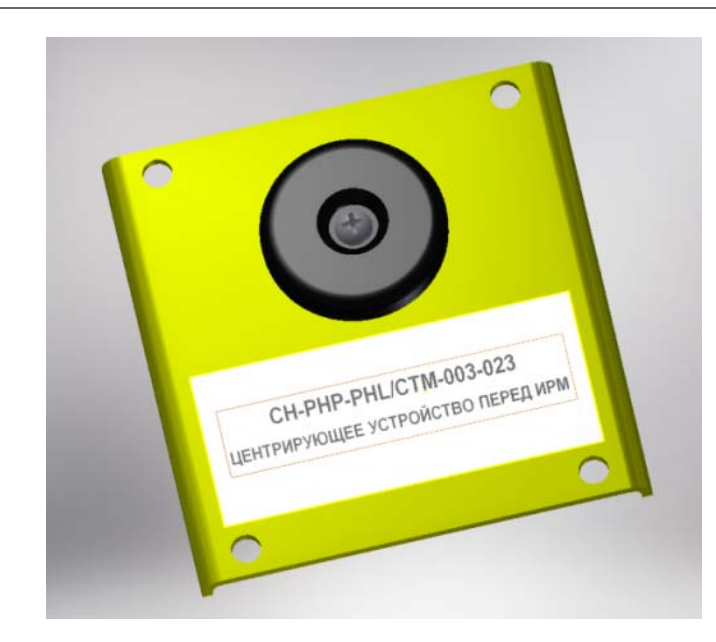

- •**Изготовлена подложка для крепления метки**
- •**Фиксация радиочастотной метки на клепку**
- • **Распечатка наклейки с идентификатором радиочастотной метки**

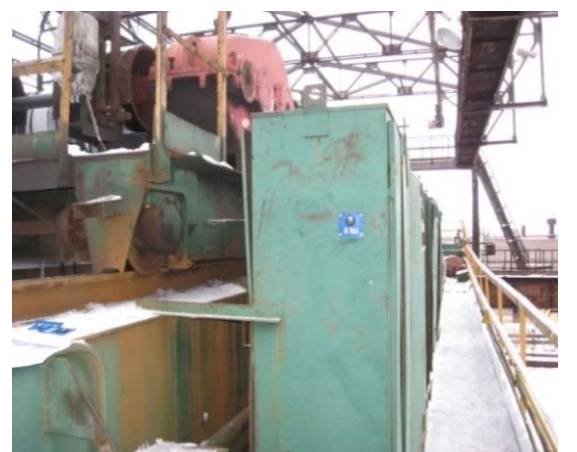

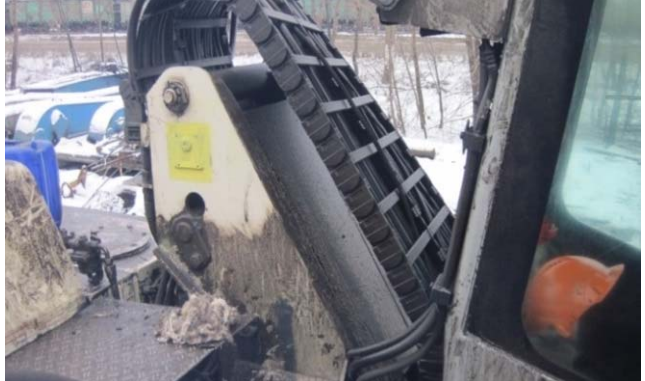

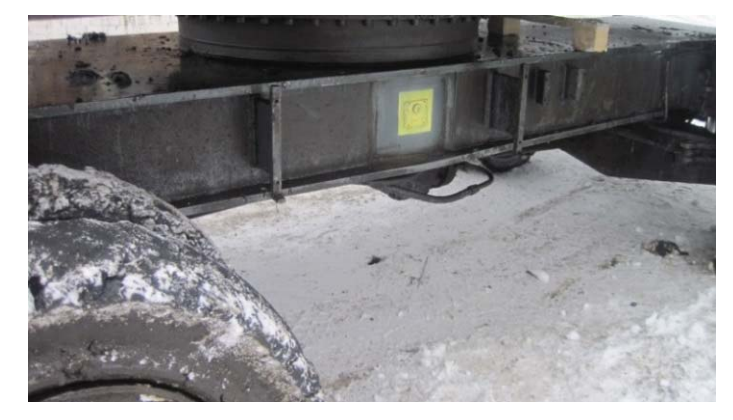

# **Точечное Развертывание WiFi в цехах**

### **Схема зон покрытия WiFi ЛПЦ-1:**

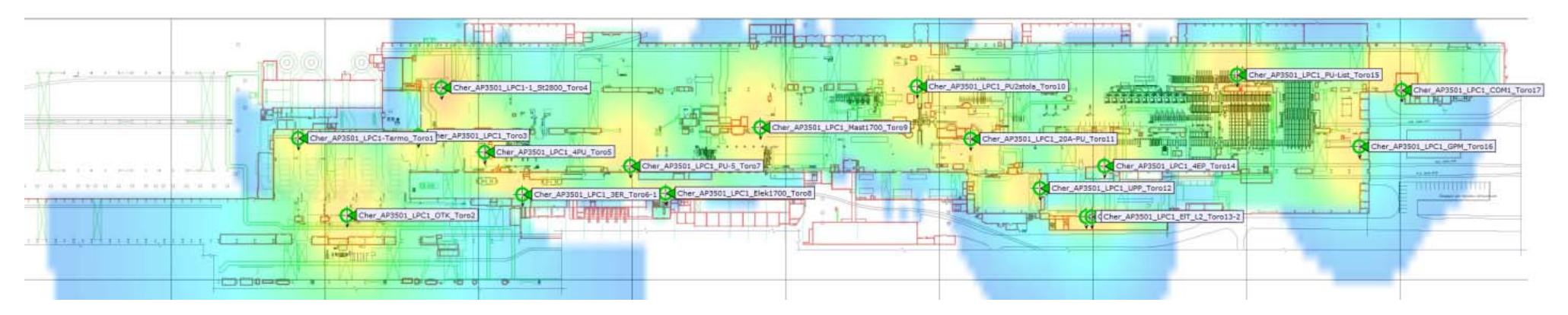

### **Схема зон покрытия WiFi копрового цеха:**

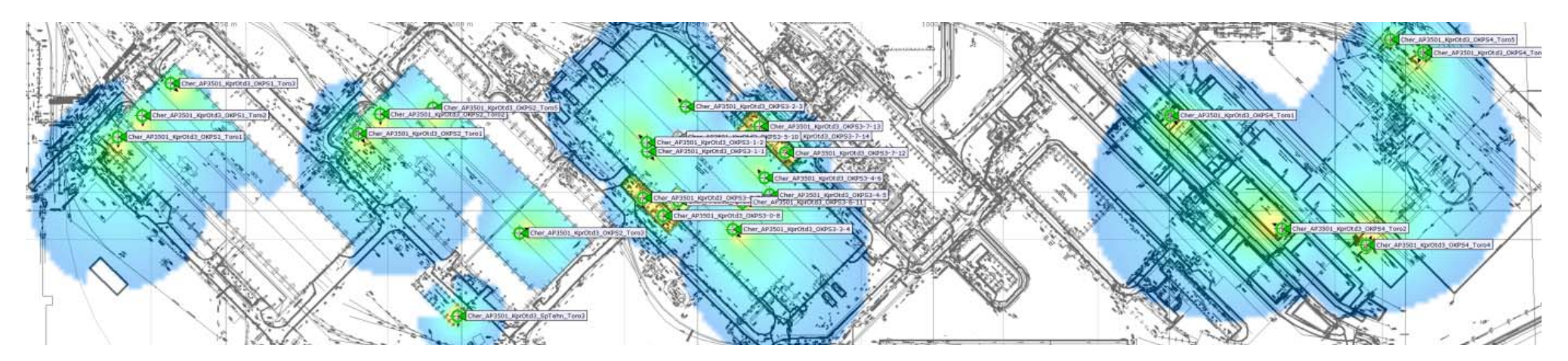

### Мобильные терминалы, используемые в проекте

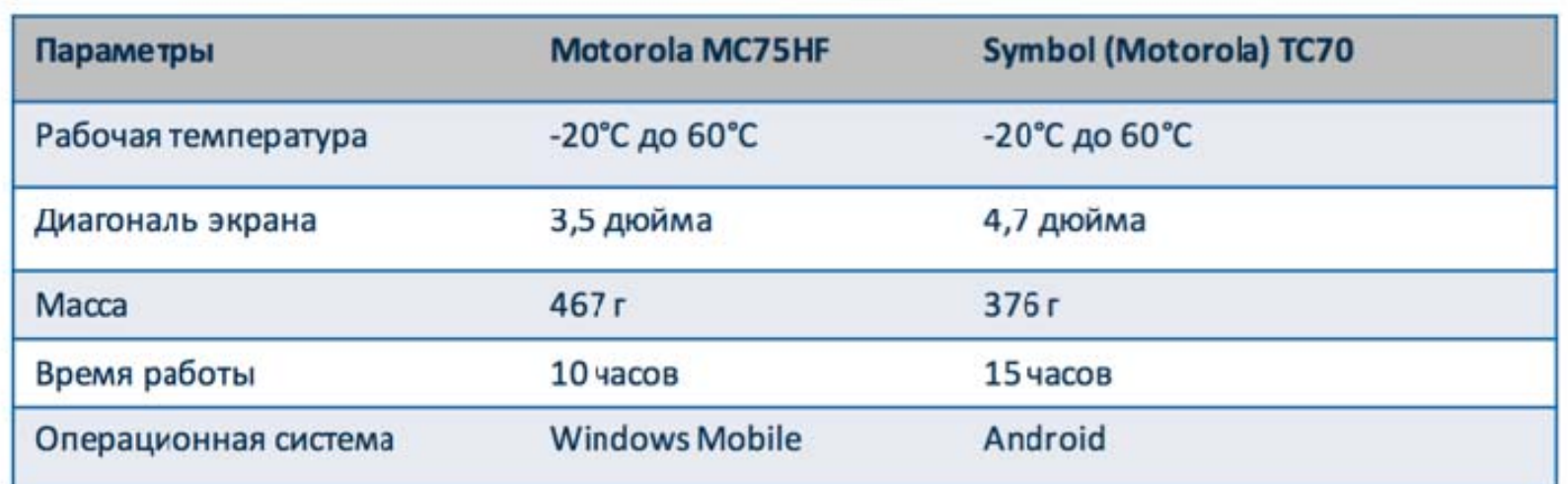

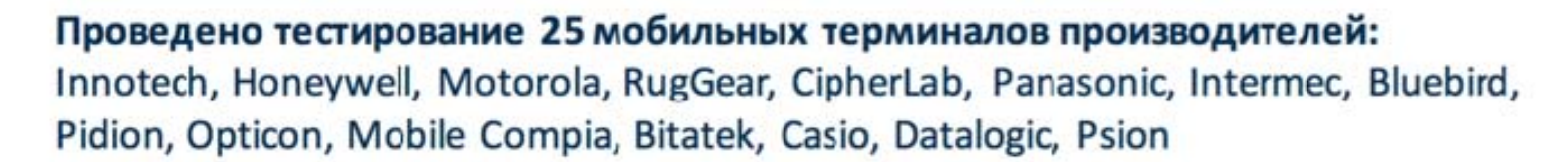

### Параметры тестирования:

Севе

- температура -20/+60
- падение на бетон
- влагонепроницаемость
- сканер радиочастотных меток

### Радиочастотная метка SMART-TOP-TAG:

Размеры (длина х ширина х глубина) 34,3 х 34,3 х 6,3 мм Рабочая температура от-40°С до 85°С Радиодиапазон RFID 13,56 MFu Материал Полиамид

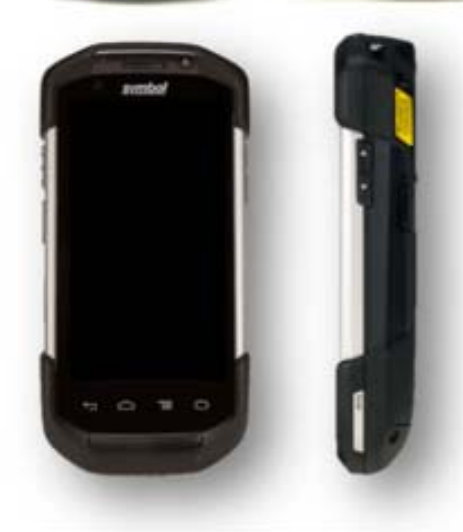

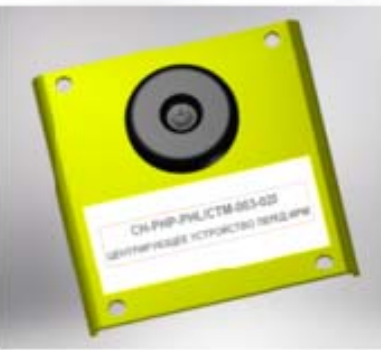

### *Экранные формы мобильного терминала*

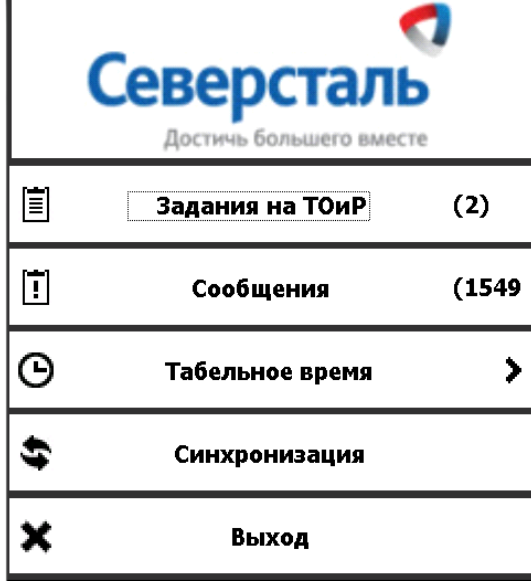

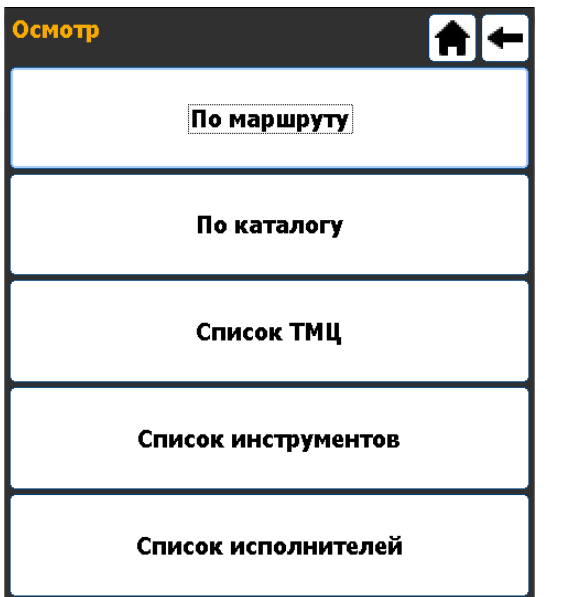

#### Шаг №1:

- 1. Авторизация пользователя по личному номеру
- 2. Получение информации по заданиям, текущим неисправностям оборудования

#### Шаг №2:

- 1. Компоновка заданий на ТОиР по маршруту обхода
- 2. Перечни ТМЦ для установки
- 3. Перечни используемых инструментов

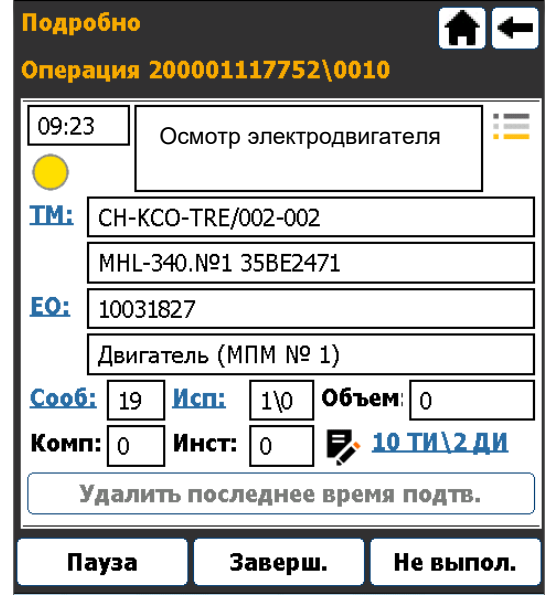

#### Шаг №3:

- 1. Детальные перечни работ с точками контроля
- 2. Учет факта выполнения и времени работы
- 3. Регистрация подтверждений и документов измерений контрольных точек

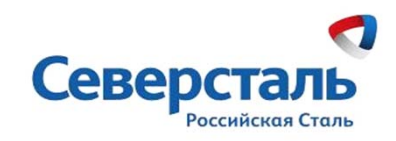

### *Экранные формы мобильного терминала*

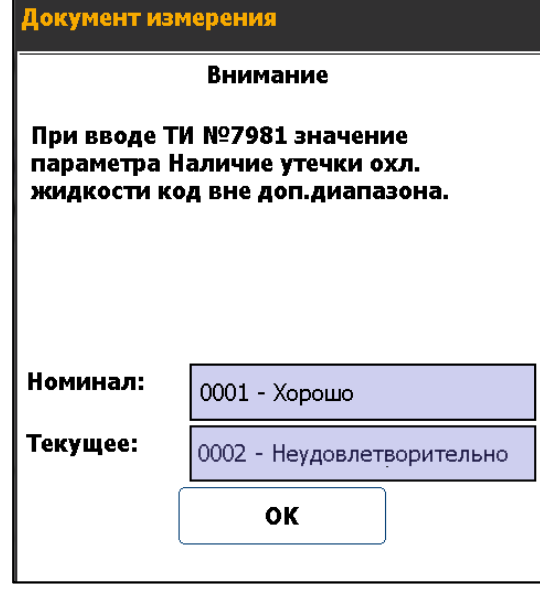

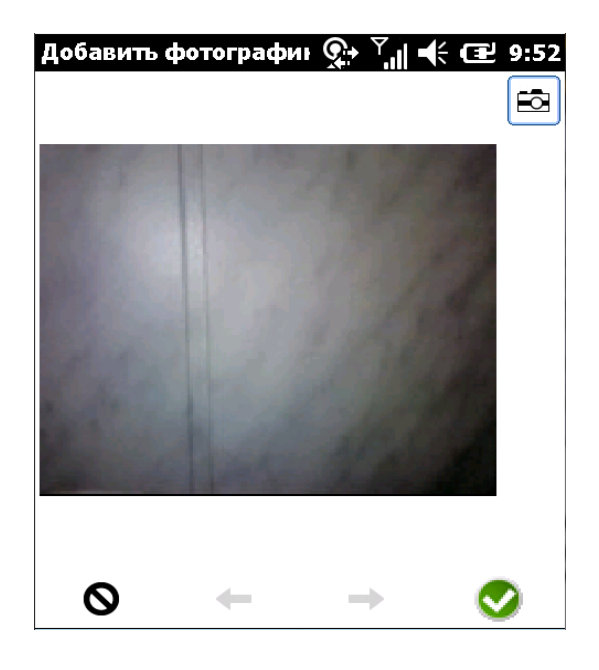

#### Шаг №4:

- 1. Автоматическое оповещение о факте превышения нормальных значений
- 2. Автоматическое создание сообщений о неисправности

#### Шаг №5:

1. Фотофиксация дефектов

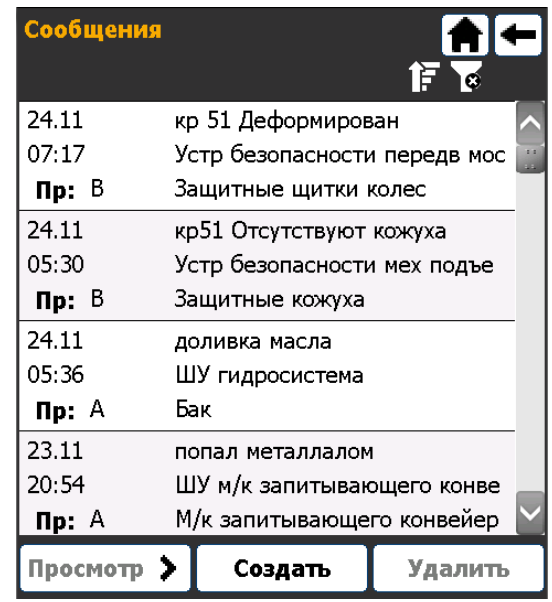

#### Шаг №6:

1. Перечни отказов и неисправностей

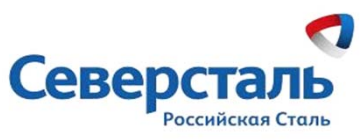

# **Технология SAP Agentry**  Конфигурируемые кросс-платформенные приложения

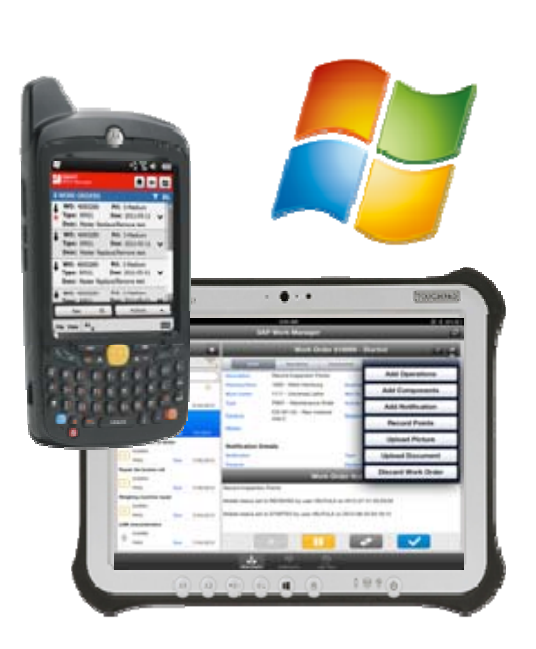

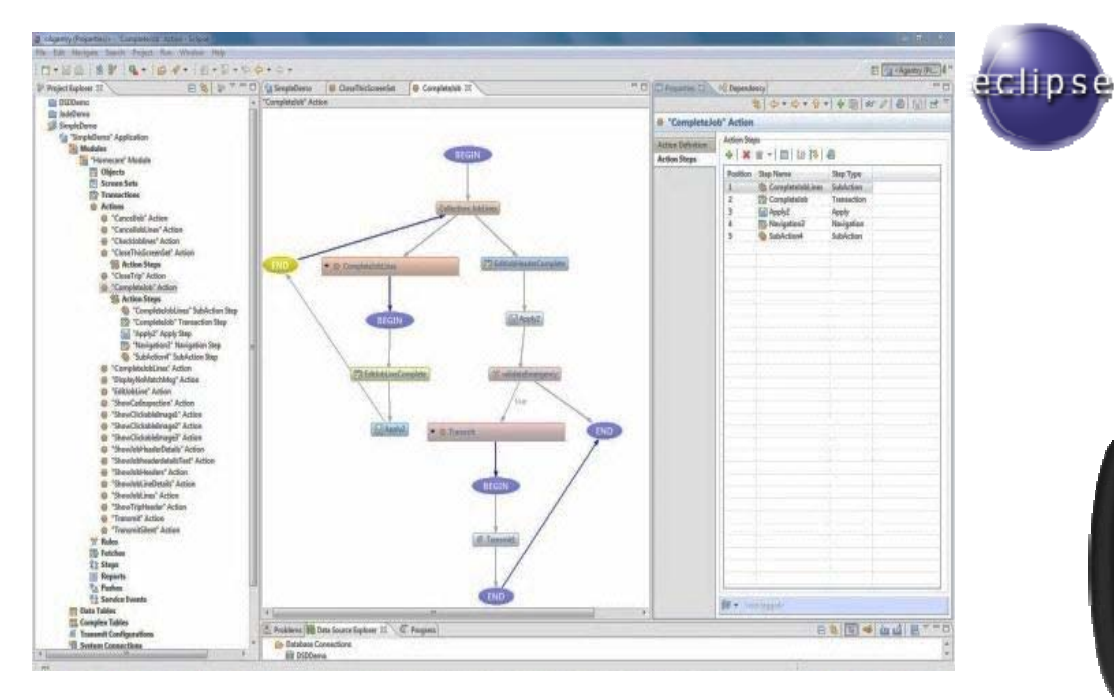

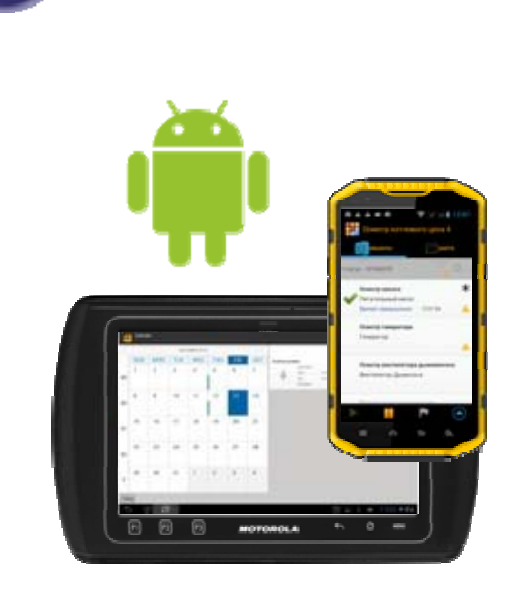

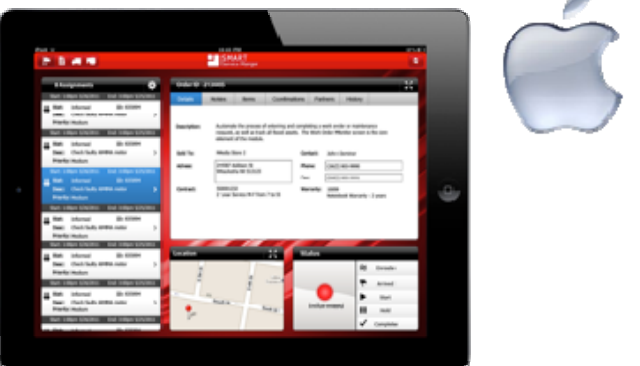

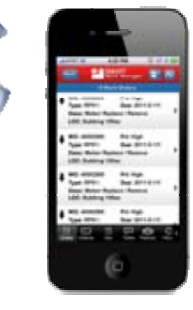

## **Содержание**

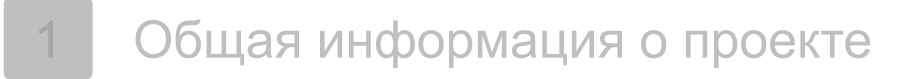

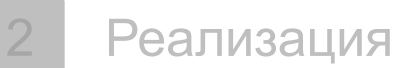

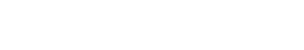

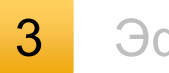

Эффективность

## **Эффективность**

#### 94%3%1%2%6%**Сегментация рабочего времени после реализации проекта** Планирование плановых работ и расстановки персонала Планирование внеплановых работ и расстановки персонала Регистрация факта выполнения работ 74%16%2%8%26%**Сегментация рабочего времени до реализации проекта**

- **Сокращение в 3 раза** количества простоев оборудования по вине некачественного техобслуживания.
- ■**Сокращение в 5 раз** времени балансировки рабочих мест и расстановки персонала на плановые работы
- **Сокращение в 3,5 раза** времени регистрации результатов работ по ТОиР
- **Увеличение в 16 раз** частоты выявления дефектов и неисправностей оборудования на ранней стадии

### **© 2016 SAP AG. All rights reserved**

No part of this publication may be reproduced or transmitted in any form or for any purpose without the express permission of SAP AG. The information contained herein may be changed without prior notice.

Some software products marketed by SAP AG and its distributors contain proprietary software components of other software vendors.

Microsoft, Windows, Excel, Outlook, and PowerPoint are registered trademarks of Microsoft Corporation.

IBM, DB2, DB2 Universal Database, System i, System i5, System p, System p5, System x, System z, System z10, System z9, z10, z9, iSeries, pSeries, xSeries, zSeries, eServer, z/VM, z/OS, i5/OS, S/390, OS/390, OS/400, AS/400, S/390 Parallel Enterprise Server, PowerVM, Power Architecture, POWER6+, POWER6, POWER5+, POWER5, POWER, OpenPower, PowerPC, BatchPipes, BladeCenter, System Storage, GPFS, HACMP, RETAIN, DB2 Connect, RACF, Redbooks, OS/2, Parallel Sysplex, MVS/ESA, AIX, Intelligent Miner, WebSphere, Netfinity, Tivoli and Informix are trademarks or registered trademarks of IBM Corporation.

Linux is the registered trademark of Linus Torvalds in the U.S. and other countries.

Adobe, the Adobe logo, Acrobat, PostScript, and Reader are either trademarks or registered trademarks of Adobe Systems Incorporated in the United States and/or other countries.

Oracle is a registered trademark of Oracle Corporation.

UNIX, X/Open, OSF/1, and Motif are registered trademarks of the Open Group.

Citrix, ICA, Program Neighborhood, MetaFrame, WinFrame, VideoFrame, and MultiWin are trademarks or registered trademarks of Citrix Systems, Inc.

HTML, XML, XHTML and W3C are trademarks or registered trademarks of W3C®, World Wide Web Consortium, Massachusetts Institute of Technology.

Java is a registered trademark of Sun Microsystems, Inc.

JavaScript is a registered trademark of Sun Microsystems, Inc., used under license for technology invented and implemented by Netscape.

SAP, R/3, SAP NetWeaver, Duet, PartnerEdge, ByDesign, SAP BusinessObjects Explorer, StreamWork, and other SAP products and services mentioned herein as well as their respective logos are trademarks or registered trademarks of SAP AG in Germany and other countries.

Business Objects and the Business Objects logo, BusinessObjects, Crystal Reports, Crystal Decisions, Web Intelligence, Xcelsius, and other Business Objects products and services mentioned herein as well as their respective logos are trademarks or registered trademarks of Business Objects Software Ltd. Business Objects is an SAP company.

Sybase and Adaptive Server, iAnywhere, Sybase 365, SQL Anywhere, and other Sybase products and services mentioned herein as well as their respective logos are trademarks or registered trademarks of Sybase, Inc. Sybase is an SAP company.

All other product and service names mentioned are the trademarks of their respective companies. Data contained in this document serves informational purposes only. National product specifications may vary.

The information in this document is proprietary to SAP. No part of this document may be reproduced, copied, or transmitted in any form or for any purpose without the express prior written permission of SAP AG.

This document is a preliminary version and not subject to your license agreement or any other agreement with SAP. This document contains only intended strategies, developments, and functionalities of the SAP® product and is not intended to be binding upon SAP to any particular course of business, product strategy, and/or development. Please note that this document is subject to change and may be changed by SAP at any time without notice.

SAP assumes no responsibility for errors or omissions in this document. SAP does not warrant the accuracy or completeness of the information, text, graphics, links, or other items contained within this material. This document is provided without a warranty of any kind, either express or implied, including but not limited to the implied warranties of merchantability, fitness for a particular purpose, or non-infringement.

SAP shall have no liability for damages of any kind including without limitation direct, special, indirect, or consequential damages that may result from the use of these materials. This limitation shall not apply in cases of intent or gross negligence.

The statutory liability for personal injury and defective products is not affected. SAP has no control over the information that you may access through the use of hot links contained in these materials and does not endorse your use of third-party Web pages nor provide any warranty whatsoever relating to third-party Web pages.